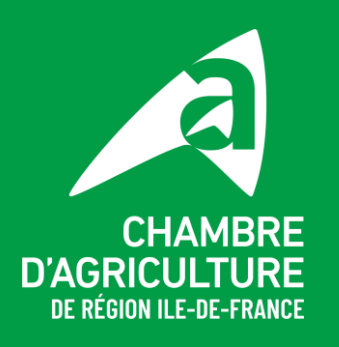

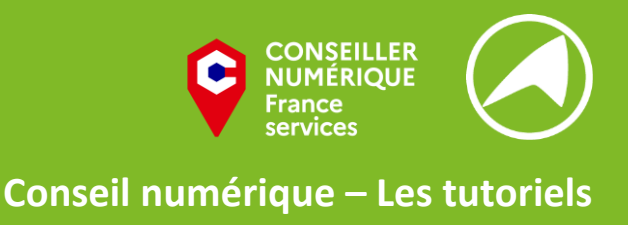

## **Les sites utiles à la création de documents**

## Les banques d'images et de dessins

- Photos, images et vidéos libres de droits :<https://www.pexels.com/fr-fr/>
- Photos libres de droits :<https://unsplash.com/fr>
- Photos et images libres de droits :<https://pixabay.com/>
- Photos et images libres de droit :<https://www.vecteezy.com/>
- Icones et dessins :<https://www.flaticon.com/fr/>
- Icones dessinées à main levée :<https://cocomaterial.com/>

## Les outils

- Outil en ligne de conception et mise en page de documents : <https://www.canva.com/>
- Réduire la taille d'une photo (si elle fait moins de 5MB) : <https://tinypng.com/>
- Retoucher une photo pour effacer un élément :<https://www.hama.app/>
- Supprimer le fond d'une photo ou d'une image : <https://www.remove.bg/fr>
- Définir une palette de couleurs à partir d'une photo ou image : <https://coolors.co/>
- Changer le format d'un document (convertir un PDF en JPG, fusionner 2 PDF en 1 seul, etc.) :<https://www.ilovepdf.com/fr>